# **ActiveProLearn**

# Enseignement digital

# **Auth Digicode (Authentification par digicode)**

- **Type de composant :** Méthode d'authentification
- **Nom :** Authentification par digicode
- Nom technique : auth digicode
- $\cdot$  Versions :  $\boxed{\mathsf{M} 31}_{\&}$   $\boxed{\mathsf{M} 34}_{\grave{\alpha}}$   $\boxed{\mathsf{M} 39}$
- **Distribution :** publique et PRO (TMA)
- **Disponibilité :** béta

## **Présentation de l'authentification par Digicode**

L'authentification par Digicode est une méthode d'authentification allégée (façon code bancaire) qui permet à l'utilisateur de se connecter à Moodle avec des **performances de prise de connexion** supérieures à celle d'une authentification standard (création de compte manuels avec couple login/mot de passe) .

### **Fonctionnalités**

- Détermination de la longueur du code
- Limitation de la durée de validité

## **Version PRO**

- Stockage crypté du digicode (PRO)
- Etat d'avancement dynamique des connexions (PRO)
- Etat d'avancement dynamique des émissions mails de digicodes (PRO)
- Restriction d'accès sur champs de profil (PRO), contexte, capacités

#### **Roadmap version communautaire**

Restriction d'accès par cohortes

#### **Guides**

- [Guide d'installation](https://docs.activeprolearn.com/doku.php?id=auth:digicode:installguide)
- [Guide d'utilisation](https://docs.activeprolearn.com/doku.php?id=auth:digicode:userguide)
- [Guide technique](https://docs.activeprolearn.com/doku.php?id=auth:digicode:technicallguide)

#### **Builds**

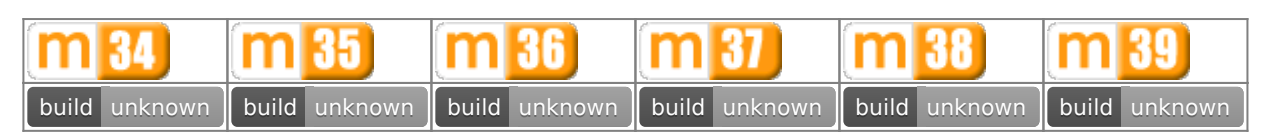

#### [Travis-ci Intégration continue](https://travis-ci.org/vfremaux/moodle-auth_digicode/branches)

Note : Un statut "Failing" n'est pas nécessairement lié à un non fonctionnement du plugin. Ce statut concerne le résultat de tests automatiques de conformité du code aux standards stricts de Moodle. Nous dépensons un effort permanent à la mise en conformité progressive de tous les plugins supportés avec ces règles de développement.

#### **Crédits**

- Valéry Frémaux (valery@activeprolearn.com) Développement
- Florence Labord (florence@activeprolearn.com) Documentation

[Revenir à l'index des plugins](https://docs.activeprolearn.com/doku.php?id=plugins) - [Revenir au catalogue](https://docs.activeprolearn.com/doku.php?id=start)

From: <https://docs.activeprolearn.com/> - **Documentation Moodle ActiveProLearn**

Permanent link: **<https://docs.activeprolearn.com/doku.php?id=auth:digicode>**

Last update: **2021/09/15 16:03**

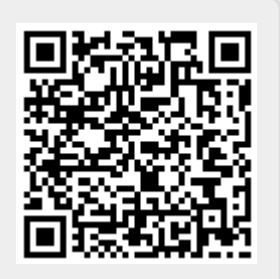